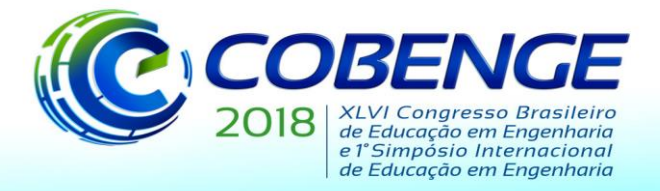

"Educação inovadora para uma Engenharia sustentável"

## **INTEGRAÇÃO ENTRE AS CIÊNCIAS BÁSICAS E A ENGENHARIA POR MEIO DA CONTEXTUALIZAÇÃO DE PROBLEMAS**

*Fábio Gerab – prifgerab@fei.edu.br Centro Universitário FEI – Departamento de Matemática Av. Humberto de Alencar Castelo Branco 3972 CEP 09850-901 – São Bernardo do Campo – SP*

*Tiago Estrela de Oliveira – t.estrela@fei.edu.br Centro Universitário FEI – Departamento de Matemática Av. Humberto de Alencar Castelo Branco 3972 CEP 09850-901 – São Bernardo do Campo – SP*

*Bruno Eizo Higaki – bruno.higaki@fei.edu.br Centro Universitário FEI – Departamento de Engenharia Civil Av. Humberto de Alencar Castelo Branco 3972 CEP 09850-901 – São Bernardo do Campo – SP*

*Kurt André Pereira Amann –kpereira@fei.edu.br Centro Universitário FEI – Departamento de Engenharia Civil Av. Humberto de Alencar Castelo Branco 3972 CEP 09850-901 – São Bernardo do Campo – SP*

*Antonio Santoro – asantoro@fei.edu.br Centro Universitário FEI – Departamento de Física Av. Humberto de Alencar Castelo Branco 3972 CEP 09850-901 – São Bernardo do Campo – SP*

*Resumo: Discute-se um problema real, a ser estudado ao longo de um curso de engenharia, integrando as Ciências Básicas e a Matemática com áreas específicas da Engenharia. O problema baseia em uma estrutura rígida sustentada por cabos. Inicialmente o estudante é instigado a buscar tanto a sua solução analítica, com conceitos de matemática e física, como a solução numérica, utilizando conhecimentos de cálculo numérico e de computação. Ainda nas etapas iniciais do curso o problema permite o desenvolvimento de habilidades tanto em desenho técnico, tomando o projeto como temática, como laboratoriais, utilizando um modelo semelhante no laboratório de Física. Posteriormente o problema ganha complexidade pois agregam-se cálculos estruturais, utilizando conhecimentos de resistência dos materiais e de otimização. Em etapas finais do curso, o estudante desenvolve habilidades em otimização de um projeto real, considerando tanto as suas características estruturais, como a correta avaliação dos custos do projeto. Este projeto pode ser revisitado ao longo do curso, em distintos graus de profundidade, permitindo uma abordagem multidisciplinar.*

*Palavras-chave: Educação em Engenharia, Aprendizagem Significativa, Educação Superior, Aprendizagem baseada em Problemas, Ciências Básicas.*

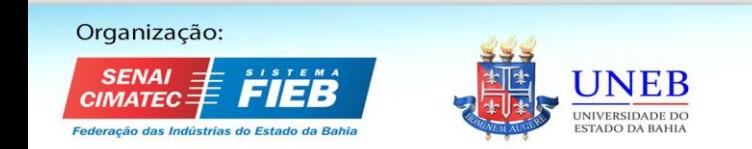

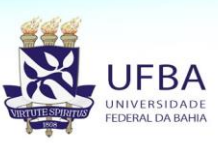

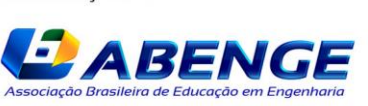

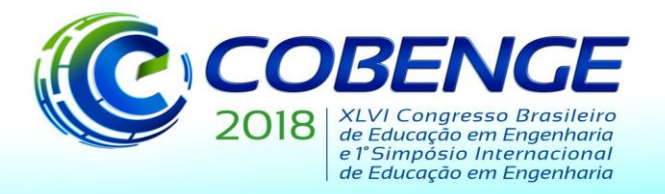

"Educação inovadora para uma Engenharia sustentável"

### **1 INTRODUÇÃO**

O trabalho ora proposto apresenta um diálogo entre áreas específicas de cursos de Engenharia e as Ciências Básicas e Matemática (CbM) através do desenvolvimento de um problema real de engenharia e sua solução, destacando os conceitos das Ciências Básicas e/ou da Matemática utilizados. Para tanto o trabalho apresenta reflexões a respeito do problema em questão no que tange aos conceitos utilizados da área básica; das adaptações necessárias para utilização do problema em aula; dos objetivos de utilização do problema nas disciplinas básicas (CbM) e das diferentes linguagens e representações utilizadas. Assim o problema apresentado busca trazer o olhar tanto da área específica como das CbM, sinalizando os desafios e os benefícios do diálogo entre professores de diferentes áreas, tanto para compreensão do problema, quanto para qualificar a atuação dos docentes em cursos de Engenharia. Este trabalho buscar dar continuidade às discussões travadas durante a Sessão Dirigida "SD01 - Contextualizando o ensino e a aprendizagem de Ciências Básicas na Engenharia", realizada durante o COBENGE 2017 e da implantação, neste mesmo evento do "GT - Ciências Básicas e Matemática na Engenharia" da ABENGE (GT-CbME).

Pode-se extrair das conclusões da SD01 do COBENGE2017 que tal articulação entre CbM e as áreas específicas das engenharias deve incorporar processos de ensino e de aprendizagem que permitam a ação dos estudantes em situações contextualizadas nas suas futuras áreas de atuação profissional, de maneira a favorecer a interação e a troca de conhecimentos necessárias para a obtenção de aprendizagens realmente significativas, no sentido de Ausubel (2012).

A proposição de projetos integradores baseados na modelagem de problemas reais, apresenta grande potencial de articulação das especificidades das engenharias com os conceitos de CbM, podendo ser abordados em distintos níveis de profundidade. Desta forma, um mesmo projeto pode ser revisitado por distintos eixos de conteúdo, em distintas etapas do curso, propiciando uma visão sistêmica dos saberes envolvidos. Além disso, estes projetos integradores permitem razoável flexibilidade quanto à tônica e aos momentos das discussões por ele suscitadas. Desta forma, segundo Camarena (2013), um ensino contextualizado das CbM nos cursos de Engenharia pode favorecer aos estudantes a construção de seus próprios conhecimentos, estruturados e não fracionados, com amarras firmes, duradouras e não voláteis, alcançando então aprendizagens significativas.

Além disso, os autores deste trabalho acreditam que tal abordagem contribui para aumentar a motivação do estudante frente ao seu curso de engenharia devido ao seu potencial de aproximação precoce do estudante com problemas reais de engenharia, objeto de seu interesse acadêmico.

#### **2 PROBLEMA PROPOSTO DE ENGENHARIA**

#### **2.1 Descrição do problema**

Estruturas estaiadas são estruturas que tem seu equilíbrio garantido por cabos retos e inclinados. Segundo Sáles *et al* (2013) cabo é uma barra que por hipótese possui a capacidade de mobilizar esforços resistentes somente de tração.

O problema proposto consiste na análise e dimensionamento de uma estrutura estaiada formada por vigas retas e estais. Para a resolução deste problema admite-se a hipótese de uma viga indeformável sustentada por cabos deformáveis. A Figura 1 ilustra um esquema da estrutura que deverá ser analisada na primeira etapa da atividade. Neste esquema, o modelo físico já foi

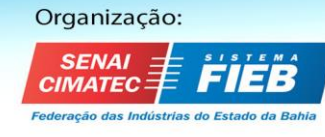

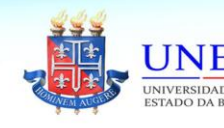

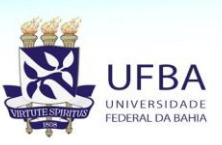

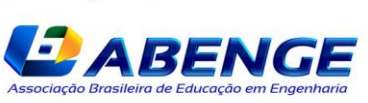

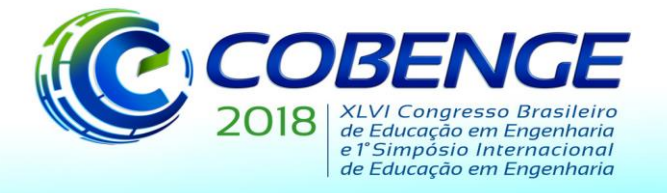

"Educação inovadora para uma Engenharia sustentável"

transformado em um modelo estrutural que deverá ser analisado. Nesse problema, inicialmente a posição e a quantidade de cabos a serem utilizados na estrutura são fixas reduzindo a complexidade matemática da solução.

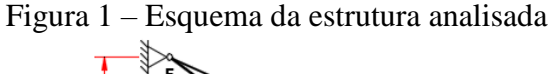

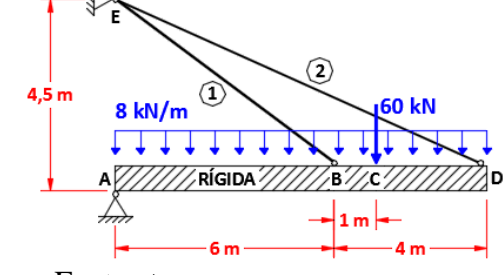

Fonte: Autores

#### **2.2 Solução do problema**

Para análise e dimensionamento da estrutura estaiada apresentada na Figura 1 necessita-se determinar os parâmetros envolvidos nesse problema. Tem-se como parâmetros de entrada, para a resolução inicial do problema, comprimento da viga, posições dos estais, um carregamento concentrado e um carregamento distribuído, área da seção transversal dos estais, A, módulo de elasticidade, E, limite de escoamento, σesc , e coeficiente de segurança, CS. Já como parâmetros de saída tem-se esforços normais nos estais,  $N_1$  e  $N_2$ , reações de apoio entre as forças nos estais,  $H_A$  e V<sup>A</sup> , e diâmetro dos estais D. A solução analítica desse problema deverá ser desenvolvida junto aos alunos e feita em 8 etapas, descritas abaixo:

Etapa 1: Equações de equilíbrio globais

A Figura 2 ilustra o diagrama de corpo rígido da estrutura exemplificada.

Figura 2 – Forças normais e reações de apoio.

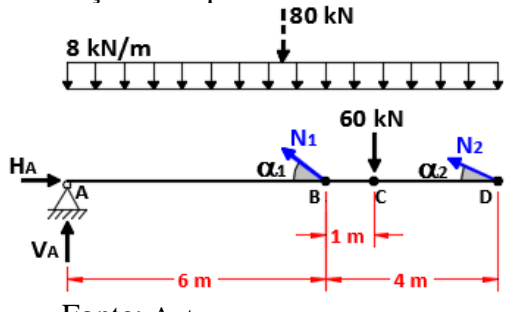

Fonte: Autores

Nela apresenta-se o detalhamento dos esforços internos normais nos estais e as reações de apoio. Partindo-se do fato que a viga está em equilíbrio, temos que a somatória das forças e dos momentos são nulas, obtendo assim as equações:

 $H_A = 0.8N_1 + 0.912N_2$  (1) ;  $3.6N_1 + 4.104N_2 = 820$  (2) ;  $V_A = 140-0.6N_1 - 0.41N_2$  (3)

Etapa 2: Compatibilidade dos deslocamentos

Considerando a hipótese de pequenas deformações e pequenos deslocamentos e rotações, temos que os deslocamentos dos pontos B para B' e D para D' são verticais, o que possibilita a

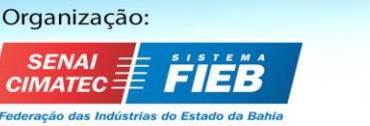

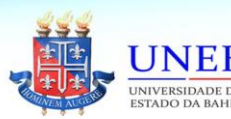

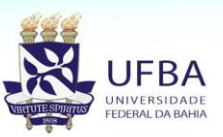

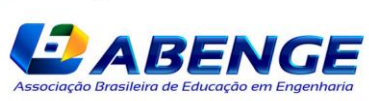

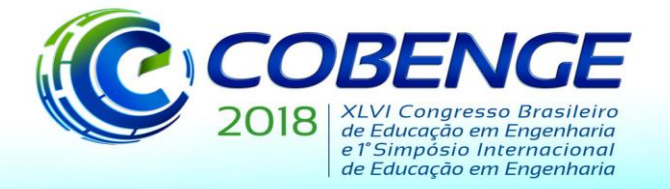

"Educação inovadora para uma Engenharia sustentável"

aplicação da semelhança de triângulos, conforme ilustrado na Figura 3. Assim, pode-se obter a Equação (4) dada por:

 $3DD' = 5BB'$  (4)

Etapa 3: Relação entre os deslocamentos da viga e os alongamentos dos estais.

Novamente pelo fato do ângulo θ ser pequeno pode-se transpor o ângulo  $α_1$  referente ao cabo 1, conforme ilustrado na Figura 4. Tem-se um esquema análogo para o cabo 2.

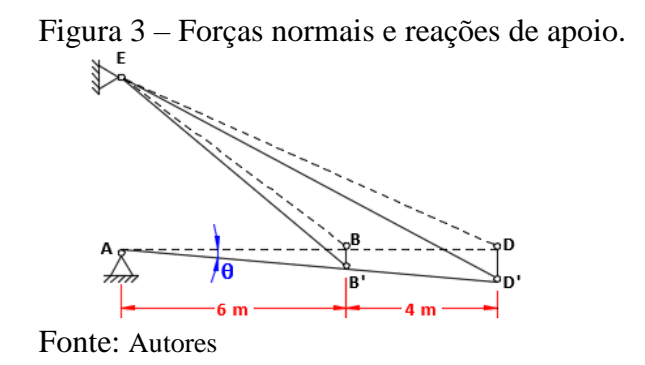

Num primeiro nível de resolução a que os estudantes serão apresentados, será fornecida a Equação (5), oriunda de resistência dos materiais, sendo L o comprimento do estai.

$$
\Delta L = \frac{N.L}{E.A} \tag{5}
$$

Partir da Equação (5) chega-se a Equação (6). De modo análogo ao cabo 1 tem-se para o cabo 2 a Equação (7).

$$
BB' = \frac{12,5N_1}{EA} \tag{6}
$$

$$
DD' = \frac{26.722N_2}{EA} \tag{7}
$$

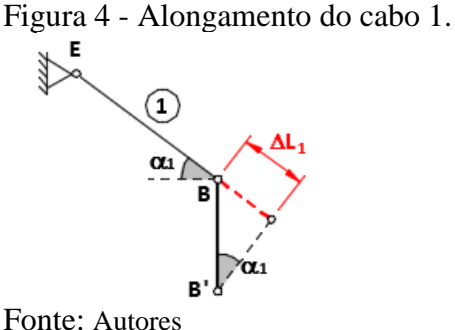

Etapa 4: Relação entre as forças nos estais.

Substituindo as Equações (6) e (7) na Equação (4) obtemos uma relação entre as forças  $N_1$  e N<sup>2</sup> dada pela Equação (8)

$$
N_2=0.780N_1\tag{8}
$$

Etapa 5: Determinação das forças nos estais e reações de apoios A partir das Equações (1), (2), (3) e (8) pode-se montar o seguinte sistema linear

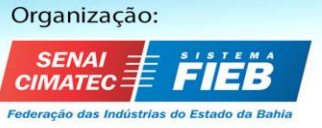

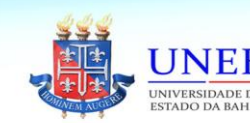

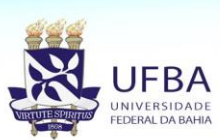

Realização: A BENG

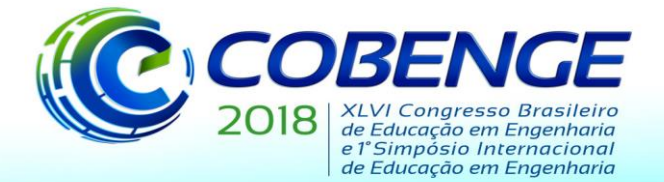

"Educação inovadora para uma Engenharia sustentável"

 $\begin{cases} 0.6N_1 + 0.41N_2 + V_A = 140 \\ 2.6N_1 + 4.104N_2 = 920 \end{cases}$  $0.8N_1 + 0.912N_2 - H_A = 0$  $3.6N_1 + 4.104N_2 = 820$  $0.780N_1 - N_2 = 0$ 

Resolvendo o sistema encontram-se os esforços nos cabos e reações de apoio.  $N_1=120,60kN$ ,  $N_2=94,02kN$ ,  $H_A=182,22kN$  e  $V_A=29,06kN$ .

Etapa 6: Dimensionamento dos cabos.

Com os valores dos esforços normais nos cabos 1 e 2 ( $N_1$  e  $N_2$ ) é possível calcular as tensões atuantes em cada um dos cabos (Equação (9)).

$$
\sigma = \frac{N}{A} \tag{9}
$$

Considerando-se o regime elástico linear, pode-se dimensionar a área dos cabos pelo método das tensões admissíveis (Equação (10)).

$$
\sigma \le \bar{\sigma} = \frac{\sigma_{esc}}{C.S} \tag{10}
$$

Etapa 7: Diagramas de esforços.

Com a resolução do sistema linear foram obtidos todos os valores dos carregamentos aplicados na estrutura. Com isso é possível traçar os diagramas de esforços internos da viga principal. A Figura 5 ilustra o diagrama de esforço normal no qual o máximo esforço é igual a 182,22 kN de compressão.

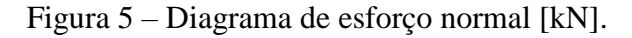

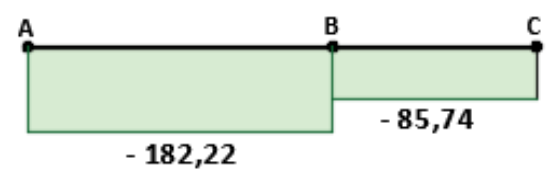

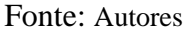

Já a Figura 6 ilustra o diagrama de esforço cortante cujo máximo valor encontrado é igual a 53,42 kN.

Figura 6 – Diagrama de esforço cortante [kN].

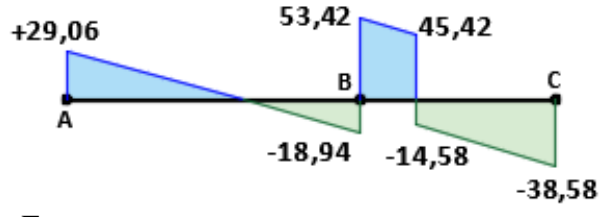

Fonte: Autores

O diagrama de momento fletor é ilustrado na Figura 7. O máximo momento fletor é igual a 79,75 kNm tracionando a parte de baixo da viga.

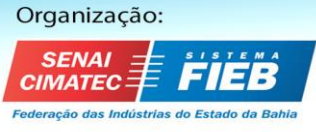

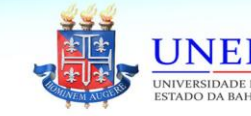

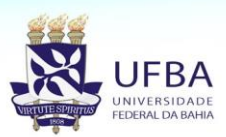

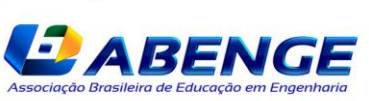

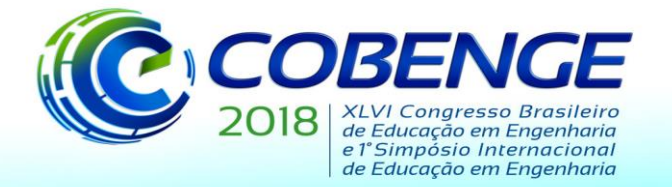

"Educação inovadora para uma Engenharia sustentável"

### Figura 7 – Diagrama de momento fletor [kNm].

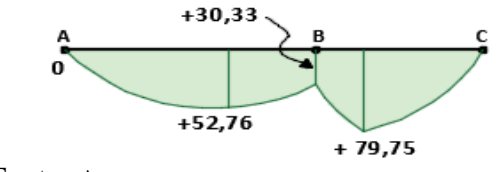

Fonte: Autores

Etapa 8: Dimensionamento de custo.

Considerando a hipótese de que a seção da barra rígida seja de aço e adotada como maciça e prismática com seção retangular, apenas aplicando peso próprio (g) na estrutura (sem carga acidental 'p'), pode-se realizar o seguinte dimensionamento:

Densidade do aço:  $\gamma_{\rm{aco}}$ = 7800 kg/m<sup>3</sup> Carga distribuída:  $g + p = 8 + 0$  kN/m  $\approx 800$  kgf/m Área da seção por metro linear referente à carga distribuída:  $S.7800=800$ :  $S=800/7800 = 0.102564$  m<sup>2</sup> Altura adotada para a seção: h=0,5 m Largura da seção: b=S/h = 0,102564/0,5 = 0,2051 m

Portanto, para a aplicação da carga distribuída de 8 kN/m, sem consideração de carga acidental (carga de uso da estrutura) a seção maciça de aço da viga rígida seria de 0,5 x 0,205 m. O custo desta barra, supondo um valor de R\$3,55/kg para o aço, seria de: Custo = R\$3,55. 10m.800kg/m = R\$28400,00. Contudo, há que se discutir a viabilidade do projeto, pois é possível reduzir o custo com uma seção vazada, por exemplo, desde que o coeficiente de segurança de projeto seja atendido em todas as verificações de cada tipo de esforços internos solicitantes na viga. Procede-se então à verificação do coeficiente de segurança desta viga rígida para verificar a possibilidade de redução da seção de aço. Para isso é necessário calcular a tensão de tração na face inferior da seção e a tensão de compressão que eventualmente pode ocorrer na face superior da seção. A forma de cálculo se faz da seguinte maneira:

Posição da linha neutra na seção (região em que as tensões na seção resultam nulas):  $y=h/2 = 0,5/2 = 0,25m$  (medidos da base) Momento de inércia da seção em relação à linha neutra:  $I=b.h<sup>3</sup>/12 = 0,2051.(0,5)<sup>3</sup>/12 = 0,002137m4$ Módulo resistente à tração:  $W_i = I/y = 0,002137/0,25 = 0,008547 \text{ m}^3$ Módulo resistente à compressão W<sub>s</sub> =  $I/(h-y) = 0.002137/0.25 = 0.008547$  m<sup>3</sup> Momento máximo positivo na seção (já calculado): M<sup>+</sup> max= 79,75 kN.m Momento máximo negativo na seção (já calculado): M<sup>-</sup>max= 0 kN.m Tensão máxima de tração na fibra inferior:  $\sigma_{\text{tmax}} = M^+_{\text{max}}/W_i = 79,75/0,008547 = 9330,75 \text{ kN/m}^2$ Tensão máxima de compressão na fibra superior:  $\sigma_{\text{cmax}} = M_{\text{max}}/W_s = 0/0,008547 = 0 \text{ kN/m}^2$ Tensão de escoamento do aço (adotado MR250):  $f_y = 250MPa = 250000$  kN/m<sup>2</sup> Coeficiente de segurança:  $CS = f_y / \sigma_{\text{tmax}} = 250000/9330,75 = 26,79 \gg > 2,0$ 

Portanto, esta seção maciça de aço possui resistência praticamente 13 vezes maior do que a necessária (250000/2/9330,75 = 13,4), mostrando que está superdimensionada, podendo-se baratear o seu custo e ainda ganhar uma valor de carga acidental distribuída em relação à que está projetada para o problema proposto. Como exemplo de otimização do dimensionamento à flexão, propõe-se adotar uma seção vazada (ou tubo prismático) conforme o que segue (a ser desenvolvido pelo aluno):

 $cs = 2$ 

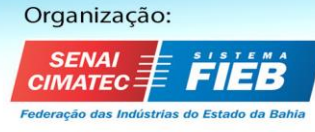

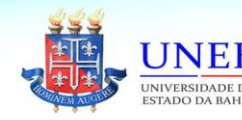

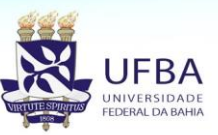

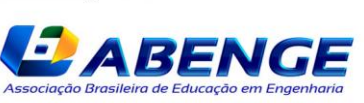

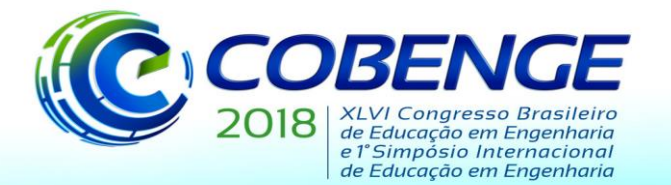

"Educação inovadora para uma Engenharia sustentável"

 $\sigma_{tmax} = f_{y}/cs = 250000/2 = 125000 \text{ kN/m}^2$  $W_i = M_{\text{max}}/\sigma_{\text{tmax}} = 79{,}75 / 125000 = 0{,}000638 \text{ m}^3$ Agora entra o momento de inércia da seção vazada:  $I_{vazada} = I_{maciça} - I_{vazio} = W_i.y = 0,000638.0,25 = 0,00016 m4$ Considerando mantida a mesma seção externa anterior, ou seja, 0,5 x 0,2051 m:  $I_{\text{vazio}} = I_{\text{macro}}$  - W<sub>i</sub>.y = b.h<sup>3</sup>/12 - W<sub>i</sub>.y = 0,002137 - 0,00016 = 0,001977 m4 Agora, considerando que a espessura 'e' da seção de aço em torno do vazio seja constante tem-se:  $S_{\text{vazio}} = (h-2e) \cdot (b-2e)$ ou a partir de uma fração das dimensões externas:  $S_{\text{vazio}} = (h-2.f.h).(b-2.g.b)$ definindo-se f e g de modo que e=f.h=b.g

Enfim, pode-se calcular a seção vazada:

 $S_{\text{vazada}} = S - S_{\text{vazio}}$ 

O cálculo de Svazada permite que se determine o peso linear da seção e, portanto, seu custo, que agora será bem menor. Note-se que, neste caso, para manter a carga distribuída de 8 kN/m, sendo que o valor do peso próprio 'g' reduziu, pode-se aplicar agora uma carga acidental distribuída 'p', aumentando a utilidade da viga. Contudo, para seu cálculo, deve-se determinar a espessura 'e', como definida anteriormente e para isso deve-se utilizar o momento de inércia do vazio da seção:  $I_{\text{vazio}} = (b-2e)$ .  $(h-2e)^3/12$ 

Não há forma analítica para solução do valor de 'e' nesse polinômio de ordem 4, portanto deve-se aplicar técnicas numéricas, como adotar iterativamente valores de 'e' até se obter o valor de Ivazio calculado. Assim se chega aproximadamente a e =  $0.0785$  m. Ou seja, a viga pode ser um tubo prismático de seção externa retangular 0,5 x 0,2051 m fabricado com espessura de chapa de 0,079 m. Desta forma, tem-se:

Svazada =  $0,102564 - 0,016508 = 0,086056$  m<sup>2</sup> Peso da seção por metro linear: 0,086056.7800=671,24 kgf/m = 6,71 kN/m Carga acidental distribuída:  $8 = 6,71 - p$ ;  $p = 1,29$  kN/m Custo da viga: R\$3,55 . 10 m . 671,24 kgf/m = R\$ 23828,94 Economia: R\$4571,06

Com isso se ganha 1,29 kN/m ou 129 kgf de carga acidental para uso sobre a viga.

#### **2.3 Solução numérica do problema**

Baseando-se na solução analítica desenvolvida junto com os estudantes desenvolveu-se a solução numérica para esta estrutura, mostrada abaixo. Este código comporta variações nos parâmetros de entrada do problema. Numa geometria mais elaborada ou mesmo com mais cabos torna-se importante métodos numéricos para resolução do sistema linear. Por opção, desenvolveu-se um código em MATLAB® para resolução do sistema linear da etapa 5 (não apresentado neste trabalho), por meio de dois métodos distintos.

#### **3 CONCEITOS DESENVOLVIDOS PELO PROBLEMA PROPOSTO EM SEUS DISTINTOS NÍVEIS DE PROFUNDIDADE**

#### **3.1 Nível I**

O primeiro nível da atividade poderá ser aplicado a alunos a partir do 3º ciclo. Nesse momento o aluno já cursou ou cursa diversas disciplinas básicas como, por exemplo, cálculo, geometria analítica, cálculo numérico, álgebra linear, física 1 e mecânica do corpo rígido. Nesse primeiro momento serão revisados e aplicados conceitos de geometria, como trigonometria no triângulo

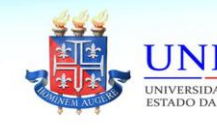

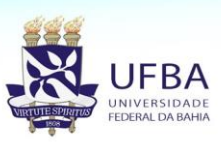

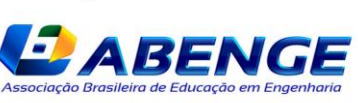

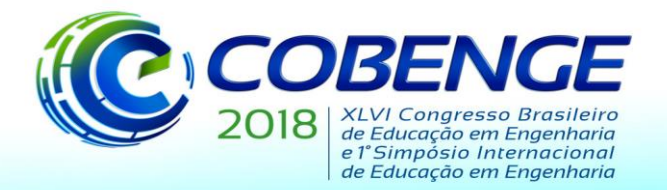

"Educação inovadora para uma Engenharia sustentável"

retângulo e semelhança de triângulo na área da matemática. Será desenvolvido o método de eliminação Gaussiana para resolução de sistemas lineares analiticamente e numericamente. Quanto aos conceitos estudados nas disciplinas da física, estes serão revisitados pelos alunos e aplicados os conceitos de reações de apoios, equilíbrio de corpos rígidos, princípio de forças estaticamente equivalentes por meio do cálculo de força resultante de carregamentos uniformemente distribuídos. Este problema pode também ser explorado em Laboratório de Física, em um experimento onde as principais forças envolvidas sejam mensuradas como função dos parâmetros de projeto. O projeto do sistema estático pode também ser desenvolvido como temática nas disciplinas de Desenho Técnico, disciplinas estas típicas de cursos de engenharia.

### **3.2 Nível II**

Este nível poderá ser aplicado para alunos do 4º ciclo em diante. Ao longo da disciplina de Resistência dos Materiais e Teoria das Estruturas I (4º e 5º ciclos) os alunos desenvolvem os conceitos de diagramas de esforços solicitantes internos, tensões, deformações e dimensionamento de elementos considerando hipótese de regime elástico linear. Observa-se que, nesse exemplo mais elementar, o discente não necessitaria uma solução numérica porém, ao introduzir mais estais ou modificar a geometria do problema o auxílio de um software como o MATLAB® torna-se fundamental.

### **3.3 Nível III**

Neste último nível, que poderá ser aplicado a partir do 6º ciclo até o final do curso, busca-se aplicar os conceitos de reavaliação da estrutura. Os alunos precisarão avaliar a adequação da estrutura inicialmente proposta em função dos esforços encontrados e determinar as alterações necessárias.

Posteriormente procura-se trabalhar o conceito de otimização da solução encontrada, empregando-se também os conceitos de custos.

## **4 ABORDAGENS PEDAGÓGICAS**

O problema proposto permite a utilização de distintas abordagens pedagógicas, associadas às distintas áreas do saber envolvidas e em distintos níveis de profundidade. Abaixo exemplificar-se-á apenas algumas das abordagens possíveis, visto que existe uma grande flexibilidade para as formas de exploração de um problema real.

#### **4.1 Nível I**

Em um primeiro momento o problema pode ser apresentado aos estudantes, explicando sua real complexidade, sua conexão entre a Física e a Engenharia, tendo a Matemática como linguagem intermediadora entre estas áreas, bem como respaldando as simplificações envolvidas em uma primeira solução. Pode-se propor aos estudantes que, em grupos, busquem uma solução analítica para o problema. A apresentação, por parte dos alunos, dos caminhos explorados buscando esta solução permitirá ao professor, que assume então uma posição de mentor, conduzir os estudantes para o entendimento da solução analítica apresentada na seção 2.2. Neste primeiro nível, será também desenvolvido o conceito de eliminação de Gauss. Explorando os conceitos vistos em computação para a solução numérica do problema, no método 1 do código do MATLAB®, usando a função nativa inv(), será desenvolvido o seguinte aspecto matemático: todo sistema linear pode ser escrito na forma matricial como AX=B, sendo A matriz dos coeficientes, X a matriz das variáveis e B a matriz dos termos independentes. Aplicando-se uma álgebra matricial, obtém-se a solução do sistema linear dada pela matriz X=A-1B, pois o sistema linear é possível e determinado. Já pelo método 2 transforma-se

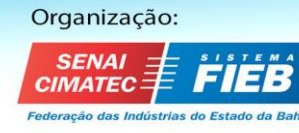

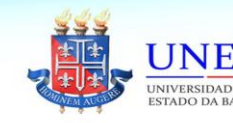

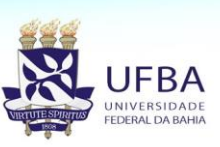

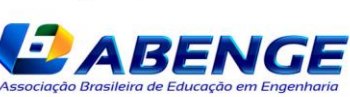

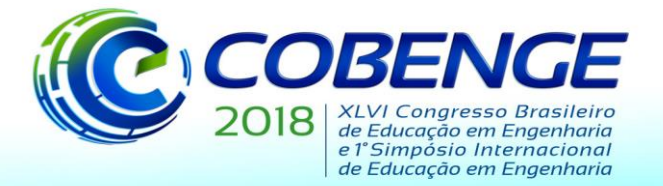

"Educação inovadora para uma Engenharia sustentável"

o sistema linear da etapa 5 na forma matricial, porém temos uma matriz ampliada denotada no código por MA. Essa matriz é formada pela concatenação das matrizes dos coeficientes e dos termos independes. Após usar a função nativa rref() do MATLAB® na matriz MA tem-se o seu escalonamento. A última coluna da matriz MA já escalonada fornece a solução do sistema.

Ainda neste primeiro nível, a verificação dos efeitos de variações nos parâmetros do projeto (ângulos, comprimentos de vigas, comprimentos de cabos, massas, etc) nas forças envolvidas pode ser observada em um experimento de laboratório, dentro dos conteúdos de Física. As forças normais nos estais podem ser mensuradas por meio do uso de dinamómetros acoplados aos estais. O estais podem ser montados em uma estrutura similar à proposta pelo problema, construída em escala e montada em bancada, capaz de aceitar variações nos principais parâmetros de projeto .

#### **4.2 Nível II**

Neste nível, com os conceitos trabalhados em Resistência dos Materiais e Teoria das Estrutura I, os alunos conseguem deduzir formulações adotadas no nível anterior. Assim, utilizando as equações da lei de Hooke (Equação (11)) e os conceitos de tensão normal (Equação (9)) e de deformação (Equação (12)), chega-se a uma relação para o cálculo do deslocamento da extremidade da barra (Equação (5)).

$$
\sigma = E. \varepsilon \tag{11}
$$

$$
\varepsilon = \frac{\Delta L}{L} \tag{12}
$$

Neste nível, também, já foi trabalhado nas disciplinas o conceito de dimensionamento utilizandose o método das tensões admissíveis dado na Equação (10). Assim, já é possível dimensionar a área do cabo necessário para resistir ao esforço normal. Após encontrar os esforços normais nos cabos e as reações de apoio pode-se determinar os diagramas de esforços internos. Obtidos os máximos valores de esforço normal, cortante e momento fletor é possível calcular as tensões normal e de cisalhamento e, também, as tensões principais atuantes na viga. Considerando o material da viga pode-se utilizar o critério de resistência adequado para dimensionar a viga principal.

#### **4.3 Nível III**

Neste último nível foi exigido do aluno uma reavaliação da estrutura. Incialmente considerou-se uma viga de aço maciça prismática com seção retangular. Utilizando os conceitos da linha neutra, momentos de inércia, módulos de resistência a tração e compressão, entre outros, estimou-se o custo da viga em R\$ 28400. Ao tentar reduzir custo foi proposto a troca da viga para a viga vazada pois a maciça possuía uma resistência 13 vezes maior que a necessária para o projeto, como já discutido. A viga vazada possui um de R\$ 23828,94 acarretando uma economia de R\$ 4571,06. Ainda deve ser avaliada se essa espessura resiste aos demais esforço na seção, como ao cisalhamento, por exemplo, mas já foi possível vislumbrar as possibilidades de exploração do conhecimento matemático também para a solução de dimensionamento e melhoria da viabilidade do projeto. Com base nos saberes adquiridos, esta proposta possibilita o estabelecimento de uma saudável competição entre grupos de estudantes, convidados a desenvolver novos projetos que exercerão a mesma função do projeto inicial, agora, incorporando mudanças de design, buscando uma otimização do binômio custo/processo construtivo.

Em um estágio mais avançado (9º e 10º semestres) pode-se propor a verificação considerandose o regime plástico e verificações de acordo com as normas brasileiras para o material utilizado.

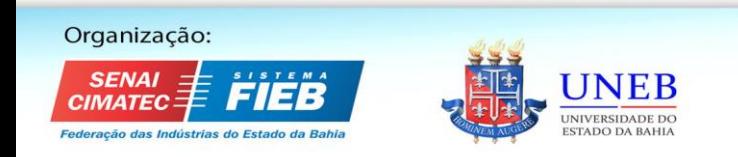

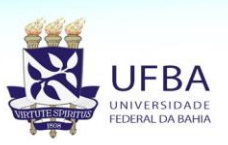

Realização: *ABENGE* 

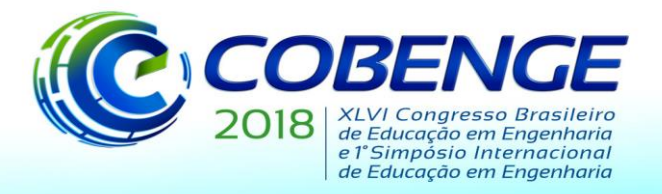

"Educação inovadora para uma Engenharia sustentável"

## **5 CONSIDERAÇÕES FINAIS**

O escopo deste trabalho é o desenvolvimento de projetos/problemas capazes de articular as CbM com as áreas especificas das engenharias. O problema detalhado propicia diálogos entre Física, Matemática e Engenharia em diferentes níveis de profundidade e momentos do curso, podendo ser expandido para outras áreas tais como, computação, desenho técnico e engenharia econômica.

Como destaque ressalta-se que o trabalho proposto pode ser revisitado inúmeras vezes ao longo do curso, de forma gradual, estendendo-se ao longo de praticamente todo processo formativo do estudante com grande flexibilidade e permitindo uma abordagem lúdica devido à existência de laboratório, trabalhos em grupo e competições entre grupos de alunos. Além disso o projeto é realista, pois aborda um verdadeiro projeto de engenharia.

## **REFERÊNCIAS**

AUSUBEL, D. P. **The acquisition and retention of knowledge: A cognitive view**. Springer Science & Business Media. 2012.

Camarena, P. **A treinta años de la teoría educativa "Matemática en el Contexto de las Ciencias**. Innovación Educativa, vol. 13, n. 62, 2013.

SALES, José Jairo *et al*. **Sistemas Estruturais Teoria e Exemplos.** 1ª ed. São Carlos: EESC USP. 2003.

Chapra, S.C., Canale, R.P., **Métodos numéricos para engenharia**, McGraw-Hill/ARTMED, 2008.

Beer, F.P et al, Mecânica dos Materiais, [Bookman Companhia ed,](https://www.livrariacultura.com.br/busca?Ntt=BOOKMAN+COMPANHIA+ED&Ntk=product.vendorName) 2015.

## **CABLE-STAYED STRUCTURE: AN ARTICULATION BETWEEN ENGINEERING, PHYSICS AND MATHEMATICS IN A CONTEXTED APPROACH**

*Abstract: It discusses a real problem, to be studied throughout an engineering course, integrating Basic Sciences and Mathematics with specific areas of engineering. The problem is based on a rigid structure supported by cables. Initially the student is instigated to seek both his analytical solution, with concepts of mathematics and physics, as the numerical solution, using numerical computation and computational knowledge. Still in the initial stages of the course, the problem allows the development of skills both in technical drawing, taking the project as thematic, and laboratory, using a similar model in the physics laboratory. Subsequently, the problem becomes more complex because structural calculations are aggregated, using material resistance and optimization knowledge. In the final stages of the course, the student develops skills in optimizing a real project, considering both its structural characteristics and the correct evaluation of project costs. This project can be revisited throughout the course, in different degrees of depth, allowing a multidisciplinary approach.*

*Key-words: Engineering Education, Significant Learning, Higher Education, Problem-Based Learning, Basic Sciences*

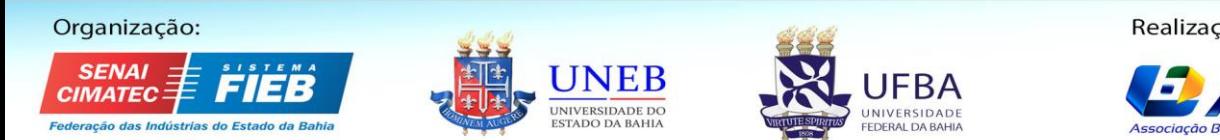

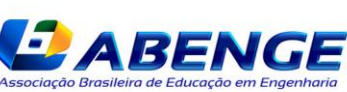